# Package 'GenoGAM'

April 16, 2019

Type Package

Title A GAM based framework for analysis of ChIP-Seq data

Version 2.0.3

Date 2018-10-25

Description This package allows statistical analysis of genome-wide data with smooth functions using generalized additive models based on the implementation from the R-package 'mgcv'. It provides methods for the statistical analysis of ChIP-Seq data including inference of protein occupancy, and pointwise and region-wise differential analysis. Estimation of dispersion and smoothing parameters is performed by cross-validation. Scaling of generalized additive model fitting to whole chromosomes is achieved by parallelization over overlapping genomic intervals.

#### License GPL-2

## LazyData true

Encoding UTF-8

- **Depends** R ( $>= 3.5$ ), SummarizedExperiment ( $>= 1.1.19$ ), HDF5Array ( $>= 1.1.19$ ) 1.8.0), rhdf5 ( $>= 2.21.6$ ), S4Vectors ( $>= 0.9.34$ ), Matrix ( $>=$ 1.2-8), data.table (>= 1.9.4)
- **Imports** Rcpp ( $> = 0.12.14$ ), sparseinv ( $> = 0.1.1$ ), Rsamtools ( $> =$ 1.18.2), GenomicRanges (>= 1.23.16), BiocParallel (>= 1.5.17), DESeq2 ( $>= 1.11.23$ ), futile.logger ( $>= 1.4.1$ ), GenomeInfoDb ( $>=$ 1.7.6), GenomicAlignments (>= 1.7.17), IRanges (>= 2.5.30), Biostrings ( $>= 2.39.14$ ), DelayedArray ( $>= 0.3.19$ ), methods, stats

LinkingTo Rcpp, RcppArmadillo

**Suggests** BiocStyle, chipseq  $(>= 1.21.2)$ , LSD  $(>= 3.0.0)$ , genefilter  $(>= 1.54.2)$ , ggplot2  $(>= 2.1.0)$ , testthat, knitr, rmarkdown

VignetteBuilder knitr

NeedsCompilation no

RoxygenNote 6.1.0

biocViews Regression, DifferentialPeakCalling, ChIPSeq, DifferentialExpression, Genetics, Epigenetics, WholeGenome, ChipOnChip, ImmunoOncology

Collate 'Coordinates-class.R' 'GenoGAMFamily-class.R' 'helper.R' 'GenoGAMSettings-class.R' 'GenoGAM-class.R' 'GenoGAM-package.R' 'GenoGAMDataSet-class.R' 'GenoGAMDataSetList-class.R' 'GenoGAMList-class.R' 'GenoGAMSetup-class.R' 'RcppExports.R' 'background.R' 'broadPeaks.R' 'cv.R' 'diffBinding.R' 'estimation.R' 'genogam.R' 'hdf5\_handler.R' 'misc.R' 'narrowPeaks.R' 'peakCalling.R' 'plotting.R' 'pvals.R' 'readData.R' 'sf.R' 'zzz.R'

URL <https://github.com/gstricker/GenoGAM>

## BugReports <https://github.com/gstricker/GenoGAM/issues>

Author Georg Stricker [aut, cre], Alexander Engelhardt [aut], Julien Gagneur [aut]

Maintainer Georg Stricker <georg.stricker@protonmail.com>

git\_url https://git.bioconductor.org/packages/GenoGAM

git\_branch RELEASE\_3\_8

git\_last\_commit bb9cd4a

git\_last\_commit\_date 2019-03-19

Date/Publication 2019-04-15

# R topics documented:

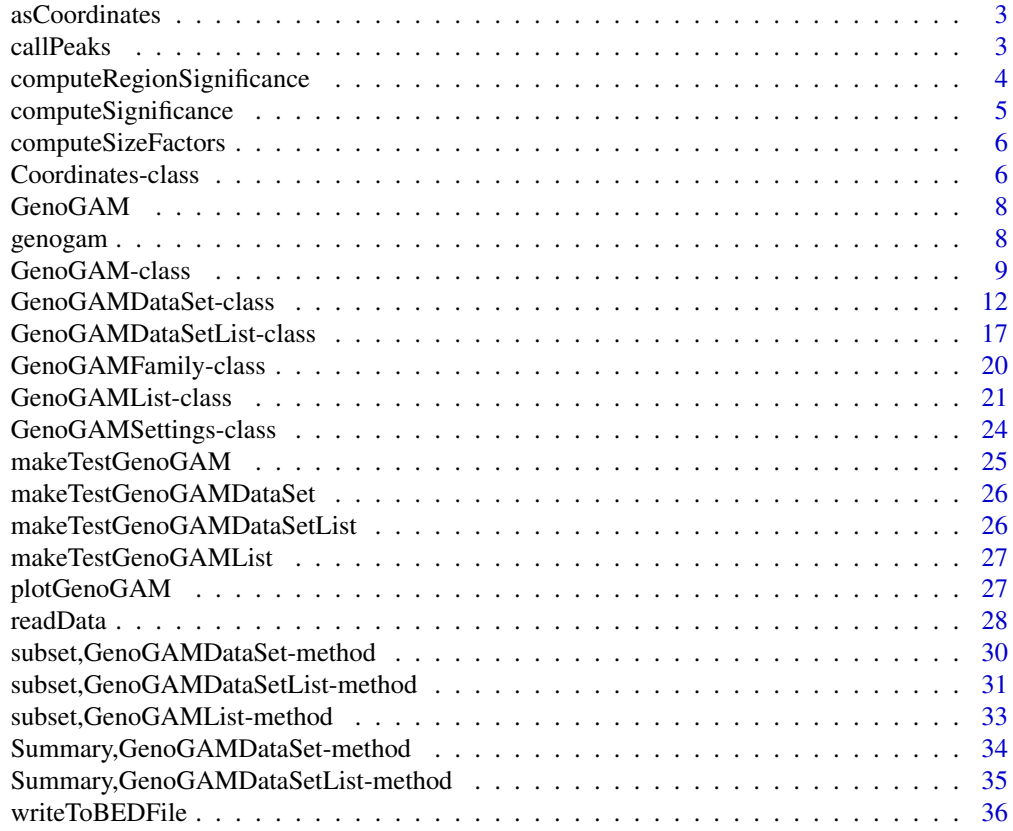

<span id="page-2-0"></span>asCoordinates *IRanges to Coordinates*

## Description

IRanges to Coordinates

Coordinates to IRanges

callPeaks *Call peaks on a GenoGAM object*

#### Description

Call narrow or broad peaks on the GenoGAM fit and computing significance, respectively

#### Usage

```
callPeaks(fit, smooth = NULL, range = NULL, peakType = c("narrow",
  "broad"), threshold = NULL, thresholdType = c("fdr", "pvalue"),
 maxgap = 500, cutoff = 0.05, minregion = 1)
```
#### Arguments

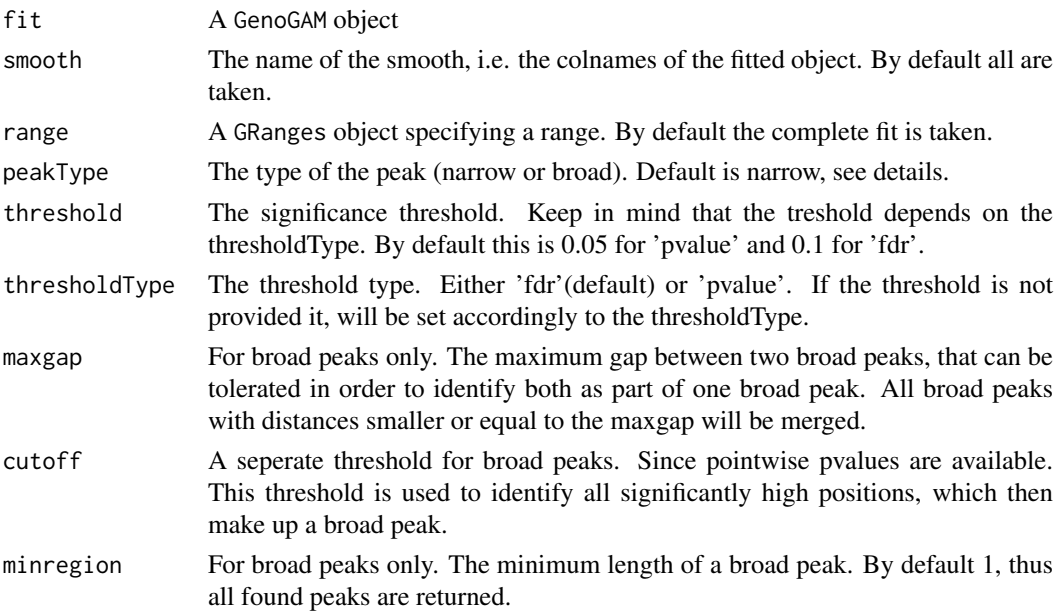

#### Details

Note, that broad peaks don't provide a specific highest location, but a region. Whereas narrow peaks provide both. However, the borders of narrow peaks are not necessarily informative but taken as +- 100bp around the peak summit. A function for a more statistical estimation of the borders is being implemented. Also narrow peaks provide an occupancy estimate at the peak position, while broad peaks give the average occupancy accross the region.

## <span id="page-3-0"></span>Value

A list of data.tables of identified peaks. The different columns loosely resemble the narrow and broad peak format (with different column order), such that it is easy to write them to a 'narrowPeak', 'broadPeak' file (see writeToBEDFile).

## Author(s)

Georg Stricker <georg.stricker@in.tum.de>

## Examples

```
## creating test GenoGAM object
gg <- makeTestGenoGAM()
## call peaks
peaks <- callPeaks(gg)
peaks
```
computeRegionSignificance

*Compute significance for given regions*

#### Description

For a given set of regions, region-wise pvalues and FDR is computed

#### Usage

```
computeRegionSignificance(fit, regions, smooth = NULL)
```
#### Arguments

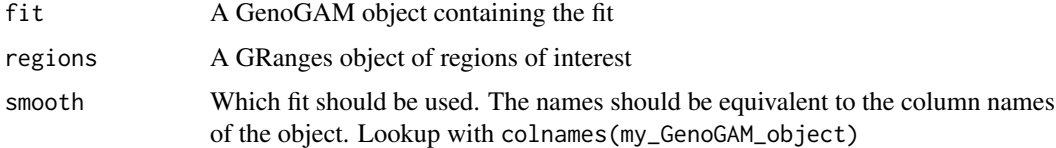

#### Details

For a given set of regions, region-wise pvalues are computed by applying familywise hochberg correction and taking the minimal p-value. FDR is computed by further applying Benjamini-Hochberg correction.

## Value

The GRanges object from the 'region' parameter extended by two columns: pvalue and FDR

## Author(s)

Georg Stricker <georg.stricker@in.tum.de>

#### <span id="page-4-0"></span>computeSignificance 5

## Examples

```
## make test GenoGAM
gg <- makeTestGenoGAM()
## make region
region <- GRanges("chrXYZ", IRanges(c(2000, 4000, 6000), c(3000, 5000, 9000)))
res <- computeRegionSignificance(gg, region)
res
```
computeSignificance *computeSignificance*

#### Description

The function computes positionwise p-values

#### Usage

```
computeSignificance(gg, log.p = FALSE)
```
#### Arguments

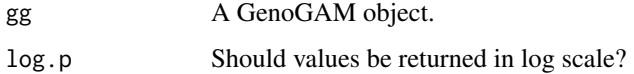

## Details

Note, that in case the data is stored in HDF5 format, the pvalue 'group' is added on hard drive. That is, unlike any other function in R, where the input object is not changed, it actually is in this case. If one wishes to have HDF5 data without the pvalue 'group', one has to backup the HDF5 files prior to computation or delete them after with rhdf5::h5delete

#### Value

An updated GenoGAM object, where the pvalue slot is added.

#### Author(s)

Georg Stricker <georg.stricker@in.tum.de>

#### Examples

```
## make test GenoGAM
gg <- makeTestGenoGAM()
## compute pvalues
computeSignificance(gg)
pvalue(gg)
```
<span id="page-5-0"></span>computeSizeFactors *computeSizeFactors*

#### Description

The function computes the size factors for given factor groups based on the DESeq2 package.

## Usage

computeSizeFactors(ggd, factorGroups = NULL)

#### Arguments

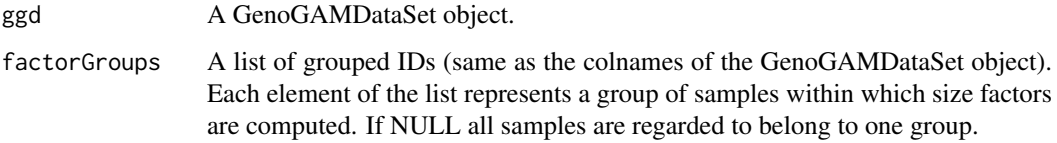

#### Value

A GenoGAMDataSet object, where the sizeFactors slot is updated.

#### Author(s)

Georg Stricker <georg.stricker@in.tum.de>

#### Examples

```
ggd <- makeTestGenoGAMDataSet()
ggd <- computeSizeFactors(ggd)
sizeFactors(ggd)
groups \le list(c("wt_1", "wt_2"), c("mutant_1", "mutant_2"))
ggd <- computeSizeFactors(ggd, factorGroups = groups)
sizeFactors(ggd)
```
Coordinates-class *Coordinates class*

## Description

This class mainly exists to overcome the lack of long integer use in R and the IRanges class in particular. The object is basically a restricted DataFrame object, with a few custom methods to mimic the behaviour of IRanges.

Coordinates is the constructor function for the Coordinates-class.

#### Coordinates-class 7

## Usage

```
Coordinates(start = NULL, end = NULL)
```
## S4 method for signature 'Coordinates' length(x)

## S4 method for signature 'Coordinates' nrow(x)

## S4 method for signature 'Coordinates' ncol(x)

## S4 method for signature 'Coordinates' start(x)

## S4 method for signature 'Coordinates' end(x)

## S4 method for signature 'Coordinates' width(x)

## S4 replacement method for signature 'Coordinates'  $end(x)$  <- value

```
## S4 replacement method for signature 'Coordinates'
start(x) <- value
```
## S4 method for signature 'Coordinates' width(x)

#### Arguments

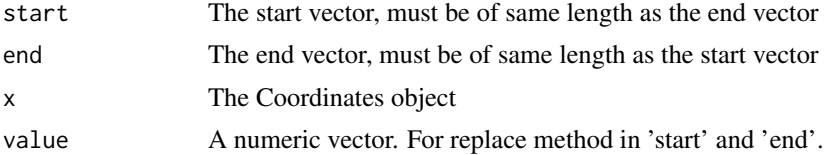

## Value

An object of class Coordinates

#### Methods (by generic)

- length: The length method
- nrow: The nrow method
- ncol: The ncol method
- start: The start accessor
- end: The end accessor
- width: The width accessor
- end<-: Replacement method for end
- start < -: Replacement method for end
- width: The width accessor

#### Author(s)

Georg Stricker <georg.stricker@in.tum.de>

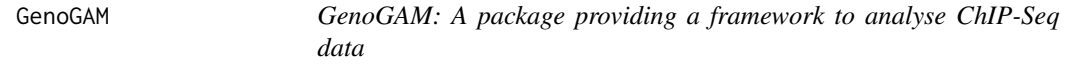

#### Description

This package allows statistical analysis of genome-wide data with smooth functions using generalized additive models based on the implementation from the R-package 'mgcv'. It provides methods for the statistical analysis of ChIP-Seq data including inference of protein occupancy, and pointwise and region-wise differential analysis. Estimation of dispersion and smoothing parameters is performed by cross-validation. Scaling of generalized additive model fitting to whole chromosomes is achieved by parallelization over overlapping genomic intervals.

## Author(s)

Maintainer: Georg Stricker <georg.stricker@in.tum.de>

Authors:

- Alexander Engelhardt <alexander.engelhardt@ibe.med.uni-muenchen.de>
- Julien Gagneur <gagneur@in.tum.de>

#### See Also

Useful links:

- <https://github.com/gstricker/GenoGAM>
- Report bugs at <https://github.com/gstricker/GenoGAM/issues>

genogam *genogam*

#### Description

The main modelling function.

#### Usage

```
genogam(ggd, lambda = NULL, theta = NULL, family = "nb", eps = \theta,
 kfolds = 10, intervalSize = 20, regions = 20, order = 2, m = 2)
```
<span id="page-7-0"></span>

## <span id="page-8-0"></span>Arguments

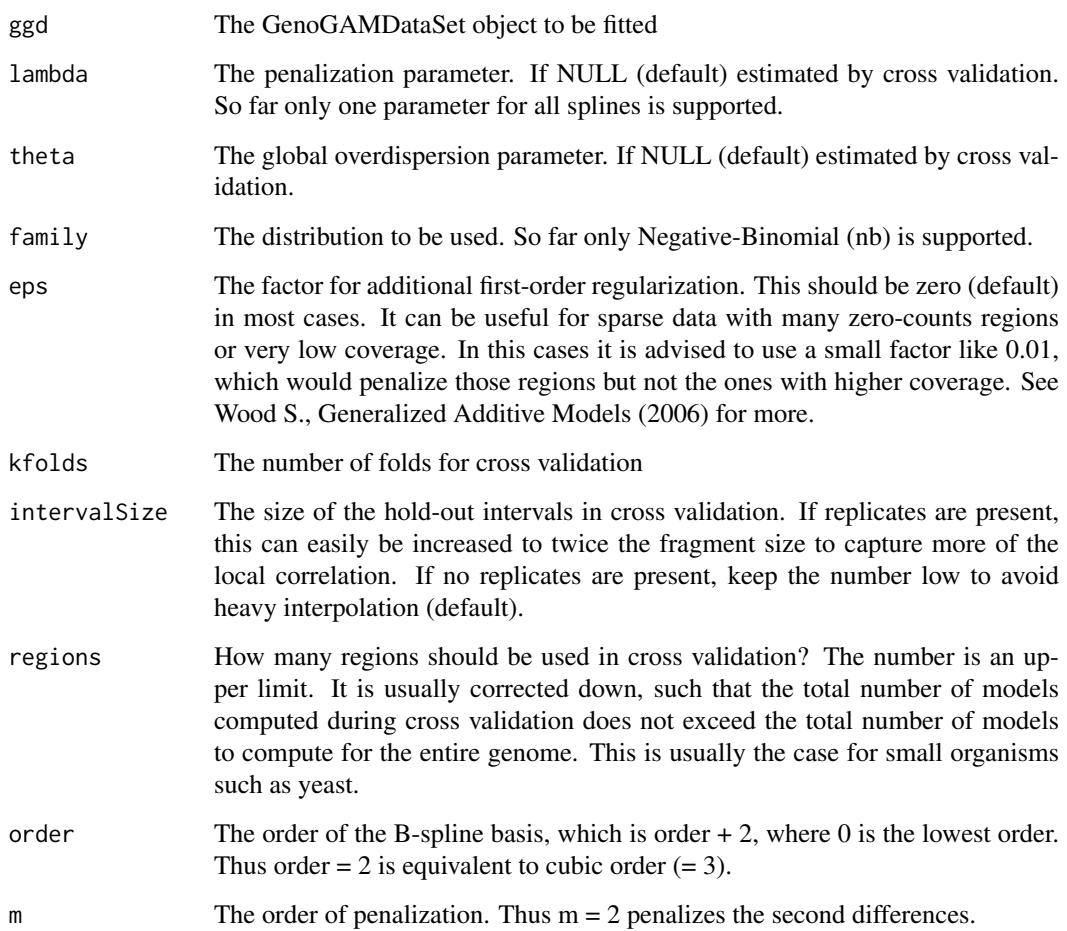

## Value

The fit as a GenoGAM object

## Author(s)

Georg Stricker <georg.stricker@in.tum.de>

## Examples

```
ggd <- makeTestGenoGAMDataSet(sim = TRUE)
res <- genogam(ggd, lambda = 266.8368, theta = 2.415738)
```
#### Description

This is the class the holds the complete model as well all hyperparameters and settings that were used to fit it. It extends the RangedSummarizedExperiment class by adding a couple of more slots to hold hyperparameters and settings. The 'assays' slot holds the basepair fit and standard deviation. Additionally all knot positions and beta coefficients will be stored in the 'smooths' slot in order to be able to make use of the piecewise function that produces the fit. For information on the slots inherited from SummarizedExperiment check the respective class.

The GenoGAM constructor, not designed to be actually used, by the user. Rather to be a point of reference and documentation for slots and how to access them.

#### Usage

```
GenoGAM(..., ggd = NULL, fromHDF5 = FALSE, split = FALSE)
## S4 method for signature 'GenoGAM'
design(object)
## S4 method for signature 'GenoGAM'
sizeFactors(object)
## S4 method for signature 'GenoGAM'
getSettings(object)
## S4 method for signature 'GenoGAM'
getFamily(object)
## S4 method for signature 'GenoGAM'
colData(x)
## S4 method for signature 'GenoGAM'
getParams(object)
## S4 method for signature 'GenoGAM'
getCoefs(object)
## S4 method for signature 'GenoGAM'
getKnots(object)
## S4 method for signature 'GenoGAM,missing'
assay(x, i)## S4 method for signature 'GenoGAM'
fits(object)
## S4 method for signature 'GenoGAM'
se(object)
## S4 method for signature 'GenoGAM'
pvalue(object)
## S4 method for signature 'GenoGAM'
colnames(x)
```
#### GenoGAM-class 11

## S4 method for signature 'GenoGAM' dimnames(x) ## S4 method for signature 'GenoGAM' is.HDF5(object) ## S4 method for signature 'GenoGAM,GRanges,ANY,ANY' x[i]

#### Arguments

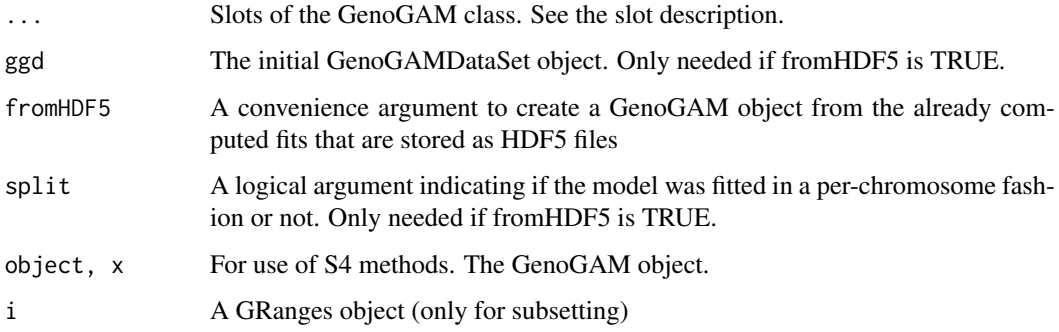

## Value

An object of the type GenoGAM.

## Methods (by generic)

- design: An accessor to the design slot
- sizeFactors: An accessor to the sizeFactors slot
- getSettings: An accessor to the settings slot
- getFamily: An accessor to the family slot
- colData: An accessor to the factorialDesign slot.
- getParams: An accessor to the params slot
- getCoefs: An accessor to the coefs slot
- getKnots: An accessor to the knots slot
- assay: The accessor to the fits and standard errors
- fits: An accessor to the fits
- se: An accessor to the standard errors
- pvalue: An accessor to the pvalues
- colnames: column names of GenoGAM
- dimnames: The names of the dimensions of GenoGAM
- is.HDF5: A boolean function that is true if object uses HDF5 backend
- [: Additional subsetting by single brackets

#### <span id="page-11-0"></span>Slots

family A GenoGAMFamily object

design The formula of the model

sizeFactors The offset used in the model.

- factorialDesign The factorial design used. The same as colData in the GenoGAMDataSet
- params All hyperparameters used to fit the data. The parameters estimated by cross validation can also be found here. But the parameters used in cross validation are in the settings slot.
- settings A GenoGAMSettings object representing the global settings that were used to compute the model.

coefs The coefficients of the knots

knots The relative knot positions

hdf5 A logical slot indicating if the data is stored in a HDF5 format on hard drive

#### Author(s)

Georg Stricker <georg.stricker@in.tum.de>

#### Examples

```
## creating test GenoGAM object
gg <- makeTestGenoGAM()
gg
## using accessors
design(gg)
sizeFactors(gg)
getSettings(gg)
getFamily(gg)
colData(gg)
getParams(gg)
getCoefs(gg)
getKnots(gg)
rowRanges(gg)
assay(gg)
assays(gg)
fits(gg)
se(gg)
```
GenoGAMDataSet-class *GenoGAMDataSet*

#### <span id="page-11-1"></span>Description

The GenoGAMDataSet class contains the pre-processed raw data and additional slots that define the input and framework for the model. It extends the RangedSummarizedExperiment class by adding an index that defines ranges on the entire genome, mostly for purposes of parallel evaluation. Furthermore adding a couple more slots to hold information such as experiment design. It also contains the [GenoGAMSettings](#page-23-1) class that defines global settings for the session. For information on the slots inherited from SummarizedExperiment check the respective class.

GenoGAMDataSet is the constructor function for the GenoGAMDataSet-class.

#### GenoGAMDataSet-class 13

#### Usage

```
GenoGAMDataSet(experimentDesign, design, chunkSize = NULL,
  overhangSize = NULL, directory = ".", settings = NULL,
 hdf5 = FALSE, split = hdf5, fromHDF5 = FALSE, ignoreM = FALSE,
  ...)
## S4 method for signature 'GenoGAMDataSet'
getIndex(object)
## S4 method for signature 'GenoGAMDataSet'
getCountMatrix(object)
## S4 method for signature 'GenoGAMDataSet'
tileSettings(object)
## S4 method for signature 'GenoGAMDataSet'
dataRange(object)
## S4 method for signature 'GenoGAMDataSet'
getChromosomes(object)
## S4 method for signature 'GenoGAMDataSet'
getTileSize(object)
## S4 method for signature 'GenoGAMDataSet'
getChunkSize(object)
## S4 method for signature 'GenoGAMDataSet'
getOverhangSize(object)
## S4 method for signature 'GenoGAMDataSet'
getTileNumber(object)
## S4 method for signature 'GenoGAMDataSet'
is.HDF5(object)
## S4 method for signature 'GenoGAMDataSet'
design(object)
## S4 replacement method for signature 'GenoGAMDataSet,ANY'
design(object) <- value
## S4 method for signature 'GenoGAMDataSet'
sizeFactors(object)
## S4 replacement method for signature 'GenoGAMDataSet, ANY'
sizeFactors(object) <- value
## S4 replacement method for signature 'GenoGAMDataSet, numeric'
getChunkSize(object) <- value
## S4 replacement method for signature 'GenoGAMDataSet, numeric'
```

```
getTileSize(object) <- value
## S4 replacement method for signature 'GenoGAMDataSet, numeric'
getOverhangSize(object) <- value
## S4 replacement method for signature 'GenoGAMDataSet,numeric'
getTileNumber(object) <- value
```
## Arguments

```
experimentDesign
```
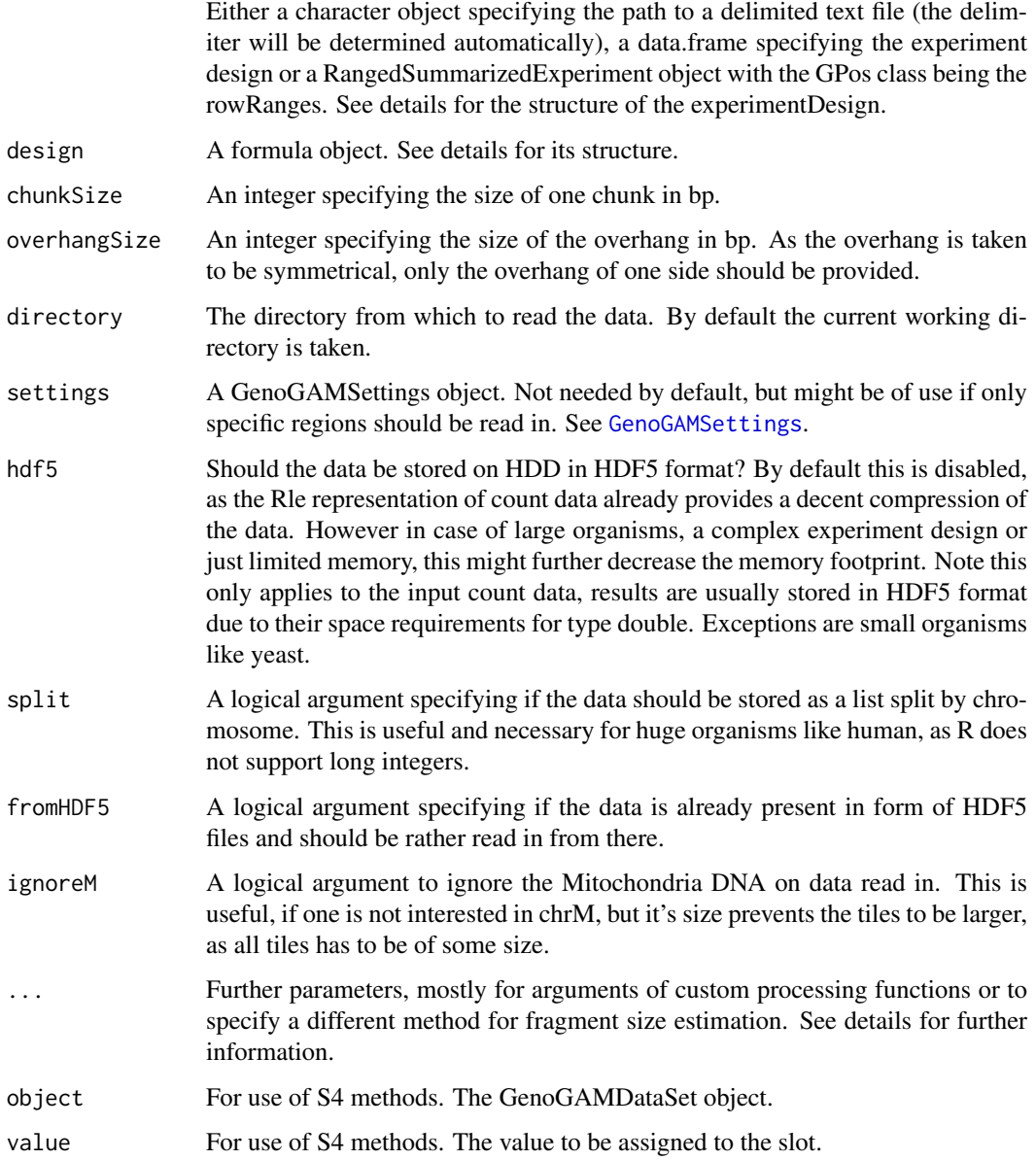

## Value

An object of class [GenoGAMDataSet](#page-11-1) or the respective slot.

#### Methods (by generic)

- getIndex: An accessor to the index slot
- getCountMatrix: An accessor to the countMatrix slot
- tileSettings: The accessor to the list of settings, that were used to generate the tiles.
- dataRange: The actual underlying GRanges showing the range of the data.
- getChromosomes: A GRanges object representing the chromosomes or chromosome regions on which the model will be computed
- getTileSize: The size of the tiles
- getChunkSize: The size of the chunks
- getOverhangSize: The size of the overhang (on one side)
- getTileNumber: The total number of tiles
- is.HDF5: A boolean function that is true if object uses HDF5 backend
- design: Access to the design slot.
- design < -: Replace method of the design slot.
- sizeFactors: Access to the sizeFactors slot
- sizeFactors<-: Replace method of the sizeFactors slot
- getChunkSize<-: Replace method of the chunkSize parameter, that triggers a new computation of the tiles based on the new chunk size.
- getTileSize<-: Replace method of the tileSize parameter, that triggers a new computation of the tiles based on the new tile size.
- getOverhangSize<-: Replace method of the overhangSize parameter, that triggers a new computation of the tiles based on the new overhang size.
- getTileNumber<-: Replace method of the tileNumber parameter, that triggers a new computation of the tiles based on the new number of tiles.

#### Slots

settings The global and local settings that will be used to compute the model.

design The formula describing how to evaluate the data. See details.

- sizeFactors The normalized values for each sample. A named numeric vector.
- index A GRanges object representing an index of the ranges defined on the genome. Mostly used to store tiles.
- hdf5 A logical slot indicating if the object should be stored as HDF5
- countMatrix Either a matrix or HDF5Matrix to store the sums of counts of the regions (could also be seen as bins) for later use especially by DESeq2

#### **Config**

The config file/data.frame contains the actual experiment design. It must contain at least three columns with fixed names: 'ID', 'file' and 'paired'.

The field 'ID' stores a unique identifier for each alignment file. It is recommended to use short and easy to understand identifiers because they are subsequently used for labelling data and plots.

The field 'file' stores the BAM file name.

The field 'paired', values TRUE for paired-end sequencing data, and FALSE for single-end sequencing data.

All other columns are stored in the colData slot of the GenoGAMDataSet object. Note that all columns which will be used for analysis must have at most two conditions, which are for now restricted to 0 and 1. For example, if the IP data schould be corrected for input, then the input will be 0 and IP will be 1, since we are interested in the corrected IP. See examples.

#### Design/Formula

Design must be a formula. At the moment only the following is possible: Either  $\sim s(x)$  for a smooth fit over the entire data or  $s(x, by = myColumn)$ , where 'myColumn' is a column name in the experimentDesign. Any combination of this is possible:

 $\sim$  s(x) + s(x, by = myColumn) + s(x, by = ...) + ...

For example the formula for correcting IP for input would look like this:

 $\sim$  s(x) + s(x, by = experiment)

where 'experiment' is a column with 0s and 1s, with the ip samples annotated with 1 and input samples with 0.

#### Further parameters

In case of single-end data it might be usefull to specify a different method for fragment size estimation. The argument 'shiftMethod' can be supplied with the values 'coverage' (default), 'correlation' or 'SISSR'. See ?chipseq::estimate.mean.fraglen for explanation.

## Author(s)

Georg Stricker <georg.stricker@in.tum.de>

#### Examples

```
# Build from config file
config <- system.file("extdata/Set1", "experimentDesign.txt", package = "GenoGAM")
dir <- system.file("extdata/Set1/bam", package = "GenoGAM")
## For all data
ggd <- GenoGAMDataSet(config, chunkSize = 1000, overhangSize = 200,
    design = \sim s(x) + s(x, by = genotype), directory = dir)
ggd
## Read data of a particular chromosome
settings <- GenoGAMSettings(chromosomeList = "chrXIV")
ggd <- GenoGAMDataSet(config, chunkSize = 1000, overhangSize = 200,
    design = \sim s(x) + s(x, by = genotype), directory = dir,
    settings = settings)
ggd
## Read data of particular range
region <- GenomicRanges::GRanges("chrI", IRanges(10000, 15000))
params <- Rsamtools::ScanBamParam(which = region)
settings <- GenoGAMSettings(bamParams = params)
ggd <- GenoGAMDataSet(config, chunkSize = 1000, overhangSize = 200,
    design = \sim s(x) + s(x, by = genotype), directory = dir,
    settings = settings)
ggd
```

```
# Build from data.frame config
df \le read.table(config, header = TRUE, sep = '\t')
ggd <- GenoGAMDataSet(df, chunkSize = 1000, overhangSize = 200,
    design = \sim s(x) + s(x, by = genotype), directory = dir,
    settings = settings)
ggd
# Build from SummarizedExperiment
gr <- GenomicRanges::GPos(GRanges("chr1", IRanges(1, 10000)))
seqlengths(gr) <- 1e6
df <- S4Vectors::DataFrame(colA = 1:10000, colB = round(runif(10000)))
se <- SummarizedExperiment::SummarizedExperiment(rowRanges = gr, assays = list(df))
ggd <- GenoGAMDataSet(se, chunkSize = 2000, overhangSize = 250,
                      design = \sim s(x) + s(x, by = experiment))
ggd
```
GenoGAMDataSetList-class

*GenoGAMDataSetList*

#### **Description**

The GenoGAMDataSetList class contains the pre-processed raw data and additional slots that define the input and framework for the model. It extends upon the idea of the GenoGAMDataSet class to make it possible to store genomes and data of size  $> 2^{\lambda}31$  (maximum size of integers in R). Thus the only difference to a GenoGAMDataSet is the arrangement as a list of RangedSummarizedExperiments under the hood. On the surface is does still behave like a GenoGAMDataSet. It is not intended to be used by the user. For more information check the GenoGAMDataSet class documentation.

GenoGAMDataSetList is the constructor function for the GenoGAMDataSetList-class.

#### Usage

```
GenoGAMDataSetList(...)
## S4 method for signature 'GenoGAMDataSetList'
dim(x)
## S4 method for signature 'GenoGAMDataSetList'
length(x)
## S4 method for signature 'GenoGAMDataSetList'
seqlengths(x)
## S4 method for signature 'GenoGAMDataSetList'
seqlevels(x)
## S4 method for signature 'GenoGAMDataSetList'
seqlevelsInUse(x)
```

```
## S4 method for signature 'GenoGAMDataSetList'
\text{colData}(x, \ldots)## S4 method for signature 'GenoGAMDataSetList'
rowRanges(x, ...)
## S4 method for signature 'GenoGAMDataSetList,ANY'
assay(x, i, ...)## S4 method for signature 'GenoGAMDataSetList'
assays(x, \ldots, withDimnames = TRUE)## S4 method for signature 'GenoGAMDataSetList'
colnames(x)
## S4 method for signature 'GenoGAMDataSetList'
getIndex(object)
## S4 method for signature 'GenoGAMDataSetList'
getCountMatrix(object)
## S4 method for signature 'GenoGAMDataSetList'
tileSettings(object)
## S4 method for signature 'GenoGAMDataSetList'
dataRange(object)
## S4 method for signature 'GenoGAMDataSetList'
getChromosomes(object)
## S4 method for signature 'GenoGAMDataSetList'
getTileSize(object)
## S4 method for signature 'GenoGAMDataSetList'
getChunkSize(object)
## S4 method for signature 'GenoGAMDataSetList'
getOverhangSize(object)
## S4 method for signature 'GenoGAMDataSetList'
getTileNumber(object)
## S4 method for signature 'GenoGAMDataSetList'
is.HDF5(object)
## S4 method for signature 'GenoGAMDataSetList'
design(object)
## S4 replacement method for signature 'GenoGAMDataSetList, ANY'
design(object) <- value
```
## S4 method for signature 'GenoGAMDataSetList'

#### GenoGAMDataSetList-class 19

sizeFactors(object)

## S4 replacement method for signature 'GenoGAMDataSetList,ANY' sizeFactors(object) <- value

## S4 replacement method for signature 'GenoGAMDataSetList,numeric' getChunkSize(object) <- value

## S4 replacement method for signature 'GenoGAMDataSetList,numeric' getTileSize(object) <- value

```
## S4 replacement method for signature 'GenoGAMDataSetList,numeric'
getOverhangSize(object) <- value
```
## S4 replacement method for signature 'GenoGAMDataSetList,numeric' getTileNumber(object) <- value

## Arguments

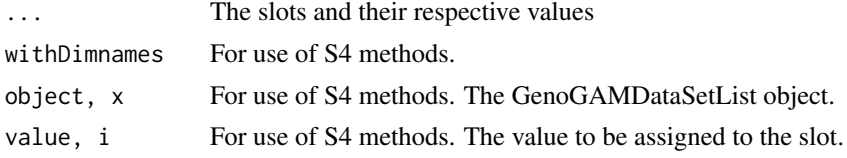

#### Value

An object of class GenoGAMDataSetList

#### Methods (by generic)

- dim: Get the dimension of the object
- length: The length of the object
- seqlengths: The seqlengths of the object
- seqlevels: The seqlevels of the object
- seqlevelsInUse: The seqlevelsInUse of the object
- colData: get colData from the first element of the SummarizedExperiment list
- rowRanges: get a list of rowRanges from the GenoGAMDataSetList object
- assay: get a list of assays from the GenoGAMDataSetList object
- assays: get a list of list of assays from the GenoGAMDataSetList object. Just for completeness, shouldn't be needed.
- colnames: get colnames from the first element of the SummarizedExperiment list
- getIndex: accessor to the index slot
- getCountMatrix: An accessor to the countMatrix slot
- tileSettings: The accessor to the list of settings, that were used to generate the tiles.
- dataRange: The actual underlying GRanges showing the range of the data.
- getChromosomes: A GRanges object representing the chromosomes or chromosome regions on which the model will be computed
- getTileSize: The size of the tiles
- <span id="page-19-0"></span>• getChunkSize: The size of the chunks
- getOverhangSize: The size of the overhang (on one side)
- getTileNumber: The total number of tiles
- is.HDF5: A boolean function that is true if object uses HDF5 backend
- design: Access to the design slot.
- design<-: Replace method of the design slot.
- sizeFactors: Access to the sizeFactors slot
- sizeFactors<-: Replace method of the sizeFactors slot
- getChunkSize<-: Replace method of the chunkSize parameter, that triggers a new computation of the tiles based on the new chunk size.
- getTileSize<-: Replace method of the tileSize parameter, that triggers a new computation of the tiles based on the new tile size.
- getOverhangSize<-: Replace method of the overhangSize parameter, that triggers a new computation of the tiles based on the new overhang size.
- getTileNumber<-: Replace method of the tileNumber parameter, that triggers a new computation of the tiles based on the new number of tiles.

#### Slots

settings The global and local settings that will be used to compute the model.

design The formula describing how to evaluate the data. See details.

sizeFactors The normalized values for each sample. A named numeric vector.

- index A GRanges object representing an index of the ranges defined on the genome. Mostly used to store tiles.
- data A list of RangedSummarizedExperiment objects
- id A GRanges object keeping the identifiers assigning the regions to the respective list elements
- hdf5 A logical slot indicating if the object should be stored as HDF5
- countMatrix Either a matrix or HDF5Matrix to store the sums of counts of the regions (could also be seen as bins) for later use especially by DESeq2

#### Author(s)

Georg Stricker <georg.stricker@in.tum.de>

GenoGAMFamily-class *GenoGAMFamily class*

## Description

This class holds the distribution family with the log-likelihood functions and the first two derivatives, the gradient vector and the Hessian matrix. It is not meant to be used directly, but rather for development convenience.

#### <span id="page-20-0"></span>**Slots**

ll The log-likelihood function. Gives a scalar

gradient The first derivative of the log-likelihood functions. Gives a vector.

hessian An integer indicating the family. Negative Binomial = 1, Quasi-Binomial = 2.

## Author(s)

Georg Stricker <georg.stricker@in.tum.de>

GenoGAMList-class *GenoGAMList class*

#### Description

This is the class the holds the complete model as well all hyperparameters and settings that were used to fit it. It is basically identical to the GenoGAM class, except for the data being inside a list of RangedSummarizedExperiment objects.

The GenoGAMList constructor, not designed to be actually used, by the user. Rather to be a point of reference and documentation for slots and how to access them.

#### Usage

```
GenoGAMList(..., ggd = NULL, fromHDF5 = FALSE)
## S4 method for signature 'GenoGAMList'
dim(x)
## S4 method for signature 'GenoGAMList'
length(x)
## S4 method for signature 'GenoGAMList'
seqlengths(x)
## S4 method for signature 'GenoGAMList'
seqlevels(x)
## S4 method for signature 'GenoGAMList'
seqlevelsInUse(x)
## S4 method for signature 'GenoGAMList'
design(object)
## S4 method for signature 'GenoGAMList'
sizeFactors(object)
## S4 method for signature 'GenoGAMList'
getSettings(object)
## S4 method for signature 'GenoGAMList'
getFamily(object)
```

```
## S4 method for signature 'GenoGAMList'
colData(x)
## S4 method for signature 'GenoGAMList'
getParams(object)
## S4 method for signature 'GenoGAMList'
getCoefs(object)
## S4 method for signature 'GenoGAMList'
getKnots(object)
## S4 method for signature 'GenoGAMList,missing'
assay(x, i)
## S4 method for signature 'GenoGAMList'
assays(x, ..., withDimnames = TRUE)## S4 method for signature 'GenoGAMList'
rowRanges(x, ...)
## S4 method for signature 'GenoGAMList'
fits(object)
## S4 method for signature 'GenoGAMList'
se(object)
## S4 method for signature 'GenoGAMList'
pvalue(object)
## S4 method for signature 'GenoGAMList'
colnames(x)
## S4 method for signature 'GenoGAMList'
dimnames(x)
## S4 method for signature 'GenoGAMList'
is.HDF5(object)
```
## Arguments

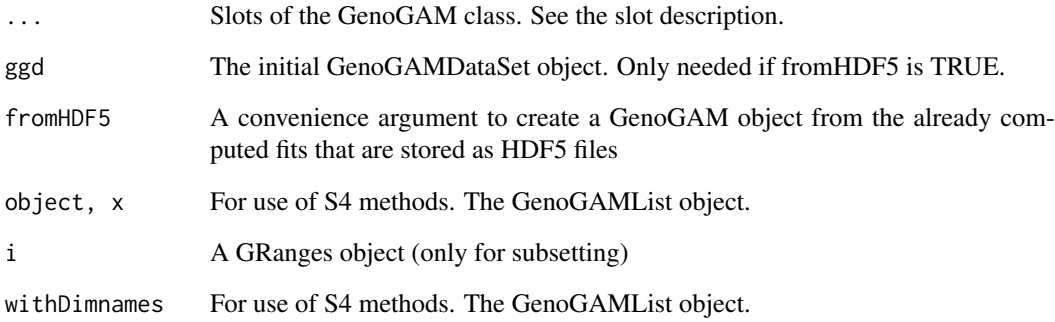

## Value

An object of the type GenoGAM.

#### Methods (by generic)

- dim: Get the dimension of the object
- length: The length of the object
- seqlengths: The seqlengths of the object
- seqlevels: The seqlevels of the object
- seqlevelsInUse: The seqlevelsInUse of the object
- design: An accessor to the design slot
- sizeFactors: An accessor to the sizeFactors slot
- getSettings: An accessor to the settings slot
- getFamily: An accessor to the family slot
- colData: An accessor to the factorialDesign slot.
- getParams: An accessor to the params slot
- getCoefs: An accessor to the coefs slot
- getKnots: An accessor to the knots slot
- assay: The accessor to the fits and standard errors
- assays: get a list of list of assays from the GenoGAMList object. Just for completeness, shouldn't be needed.
- rowRanges: get a list of rowRanges from the GenoGAMList object
- fits: An accessor to the fits
- se: An accessor to the standard errors
- pvalue: An accessor to the pvalues
- colnames: column names of GenoGAMList
- dimnames: The names of the dimensions of GenoGAMList
- is.HDF5: A boolean function that is true if object uses HDF5 backend

## Slots

family The name of the distribution family used

design The formula of the model

sizeFactors The offset used in the model.

- factorialDesign The factorial design used. The same as colData in the GenoGAMDataSet
- params All hyperparameters used to fit the data. The parameters estimated by cross validation can also be found here. But the parameters used in cross validation are in the settings slot.
- settings A GenoGAMSettings object representing the global settings that were used to compute the model.
- data A list of RangedSummarizedExperiment that holds the actual data
- id A GRanges object keeping the identifiers assigning the regions to the respective list elements
- coefs The coefficients of the knots
- knots The relative knot positions

#### Author(s)

Georg Stricker <georg.stricker@in.tum.de>

#### Examples

```
## creating test GenoGAM object
gg <- makeTestGenoGAM()
gg
## using accessors
design(gg)
sizeFactors(gg)
getSettings(gg)
getFamily(gg)
colData(gg)
getParams(gg)
getCoefs(gg)
getKnots(gg)
rowRanges(gg)
assay(gg)
assays(gg)
fits(gg)
```
GenoGAMSettings-class *GenoGAMSettings*

#### <span id="page-23-1"></span>Description

se(gg)

This class is designed to store global settings for the computation of the GenoGAM package

#### Usage

```
GenoGAMSettings(...)
```
## Arguments

... Any parameters corresponding to the slots and their possible values.

#### Details

Center can have three values: TRUE, FALSE, NULL. TRUE will trigger the center function, FALSE will trigger the use of the entire fragment. NULL should be used in case a custom process function is used. In case a custom function is used, it has to satisfy the following: It has to handle a GAlignments object as input and output a GRanges object of regions, e.g. fragments. This regions are in turn used to compute the coverage via the IRanges::coverage function. Note, that there is a difference between the GAlignments object in the single and paired end case.

## Value

An object of class GenoGAMSettings

<span id="page-23-0"></span>

#### <span id="page-24-0"></span>Slots

- center A logical or NULL value to specify if the raw data should be centered, i.e. only the midpoint of the fragment will be used to represent its coverage. See details.
- chromosomeList A character vector of chromosomes to be used. NULL for all chromosomes.
- bamParams An object of class ScanBamParam. See ?Rsamtools::ScanBamParam for possible settings. Usually used to set specific ranges, to read in.
- processFunction A custom function on how to process raw data. Not used if center is TRUE/FALSE. This is not intended for the user, but if needed anyway, see details.
- optimMethod The optiomisation method to be used in cross validation. See ?optim for a complete list.
- optimControl List of control settings for the optim function. Almost all parameters are supported, with a couple of exceptions. See details. For a complete list of parameters see ?optim.
- estimControl List of control settings for the parameter estimation algorithm.
- hdf5Control List of control settings for the HDF5 backend
- dataControl List of control settings for the processed data. The size of the region to use for the computation of the count matrix, that is later used by DESeq2. Also the size of the regions that will be used for Cross Validation. And the spacing between knots.

## Author(s)

Georg Stricker <georg.stricker@in.tum.de>

#### Examples

```
# Construct the class
GenoGAMSettings()
# Construct the class with custom parameters
## specify chromosomes
center <- FALSE
chromosomeList <- c('chr1', 'chr2')
GenoGAMSettings(center = center, chromosomeList = chromosomeList)
## Specify ranges
gr <- GenomicRanges::GRanges("chr1", IRanges(1, 10000))
bamParams <- Rsamtools::ScanBamParam(which = gr)
GenoGAMSettings(bamParams = bamParams, center = TRUE)
```
makeTestGenoGAM *Make an example /codeGenoGAM*

#### **Description**

Make an example /codeGenoGAM

#### Usage

makeTestGenoGAM()

## Value

A /codeGenoGAM object

## Examples

gg <- makeTestGenoGAM()

makeTestGenoGAMDataSet

*Make an example /codeGenoGAMDataSet*

## Description

Make an example /codeGenoGAMDataSet

## Usage

```
makeTestGenoGAMDataSet(sim = FALSE)
```
## Arguments

sim Use simulated data (TRUE) or test data from a real experiment

#### Value

A /codeGenoGAMDataSet object

## Examples

```
realdt <- makeTestGenoGAMDataSet()
simdt <- makeTestGenoGAMDataSet(sim = TRUE)
```
makeTestGenoGAMDataSetList

*Make an example /codeGenoGAMDataSet*

## Description

Make an example /codeGenoGAMDataSet

## Usage

makeTestGenoGAMDataSetList()

## Value

A /codeGenoGAMDataSet object

#### Examples

ggdl <- makeTestGenoGAMDataSetList()

<span id="page-25-0"></span>

<span id="page-26-0"></span>makeTestGenoGAMList *Make an example /codeGenoGAMList*

#### Description

Make an example /codeGenoGAMList

## Usage

```
makeTestGenoGAMList()
```
## Value

A /codeGenoGAMList object

#### Examples

ggl <- makeTestGenoGAMList()

plotGenoGAM *The pot function for a GenoGAM object*

#### Description

This functions plots the fit of a given region and optionally the read counts from the GenoGAM-DataSet object

## Usage

```
plotGenoGAM(x, ggd = NULL, ranges = NULL, seqnames = NULL,
 start = NULL, end = NULL, scale = TRUE, cap = TRUE,
 log = FALSE, ...)
```
## Arguments

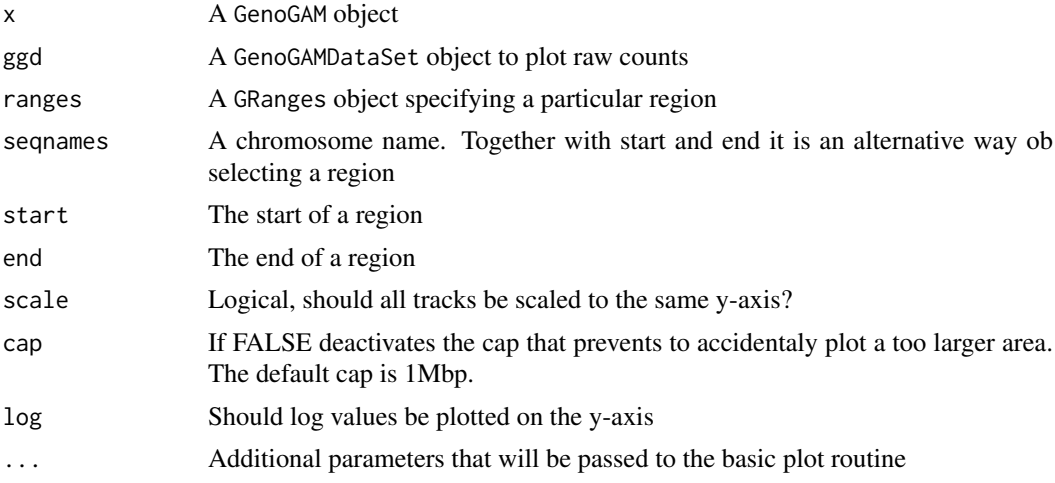

## <span id="page-27-0"></span>Value

A plot of all tracks either using the ggplot2 or the base R framework

## Author(s)

Georg Stricker <georg.stricker@in.tum.de>

readData *Read Data function*

## Description

This is the core function to read and parse raw data from a config file. At the moment only the BAM format is supported. It is not intended to be used by the user directly, as it is called internally by the GenoGAMDataSet constructor. However it is exported if people wish to separately assemble their data and construct the GenoGAMDataSet from SummarizedExperiment afterwards. It also offers the possibility to use the HDF5 backend.

## Usage

readData(config, hdf5 = FALSE, split = FALSE, settings = GenoGAMSettings(), ...)

## Arguments

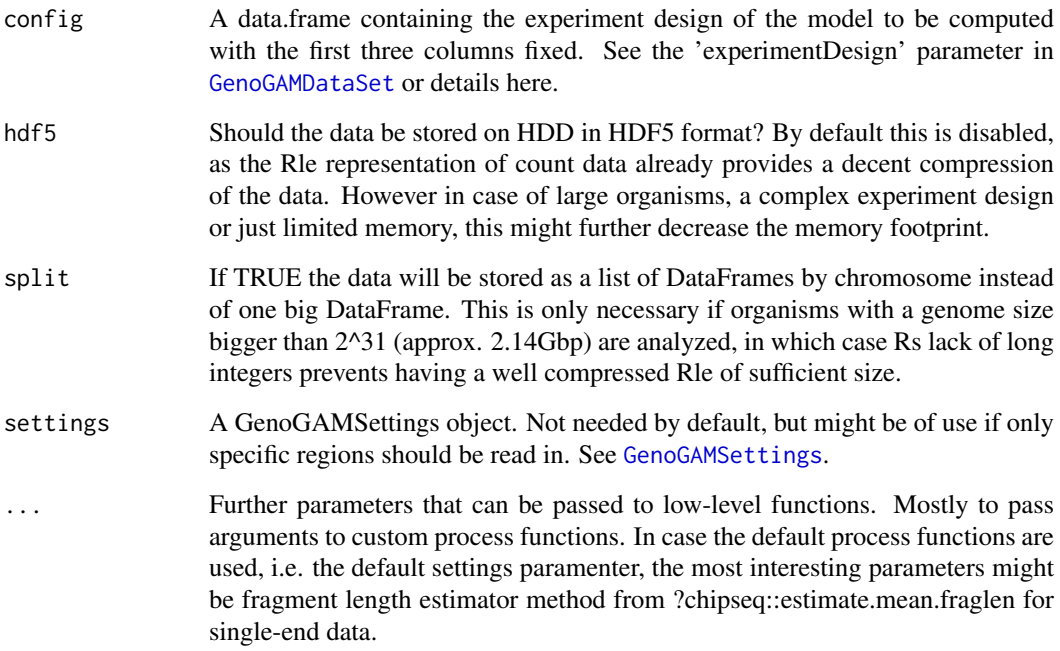

#### readData 29

#### Details

The config data.frame contains the actual experiment design. It must contain at least three columns with fixed names: 'ID', 'file' and 'paired'.

The field 'ID' stores a unique identifier for each alignment file. It is recommended to use short and easy to understand identifiers because they are subsequently used for labelling data and plots.

The field 'file' stores the complete path to the BAM file.

The field 'paired', values TRUE for paired-end sequencing data, and FALSE for single-end sequencing data.

Other columns will be ignored by this function.

## Value

A DataFrame of counts for each sample and position. Or if split = TRUE, a list of DataFrames by chromosomes

## Author(s)

Georg Stricker <georg.stricker@in.tum.de>

#### Examples

```
# Read data
## Set config file
config <- system.file("extdata/Set1", "experimentDesign.txt", package = "GenoGAM")
config <- read.table(config, header = TRUE, sep = '\t', stringsAsFactors = FALSE)
for(ii in 1:nrow(config)) {
    absPath <- system.file("extdata/Set1/bam", config$file[ii], package = "GenoGAM")
    config$file[ii] <- absPath
}
## Read all data
df <- readData(config)
df
## Read data of a particular chromosome
settings <- GenoGAMSettings(chromosomeList = "chrI")
df <- readData(config, settings = settings)
df
## Read data of particular range
region <- GenomicRanges::GRanges("chrI", IRanges(10000, 20000))
params <- Rsamtools::ScanBamParam(which = region)
settings <- GenoGAMSettings(bamParams = params)
df <- readData(config, settings = settings)
df
```
<span id="page-29-0"></span>subset,GenoGAMDataSet-method

*Subset methods for GenoGAMDataSet*

## Description

Subset methods for GenoGAMDataSet

## Usage

```
## S4 method for signature 'GenoGAMDataSet'
subset(x, ...)
## S4 method for signature 'GenoGAMDataSet,GRanges'
subsetByOverlaps(x, ranges,
  maxgap = -1L, minoverlap = 0L, type = c("any", "start", "end",
 "within", "equal"), invert = FALSE, ...)
## S4 method for signature 'GenoGAMDataSet,GRanges,ANY,ANY'
```

```
x[i]
```
## Arguments

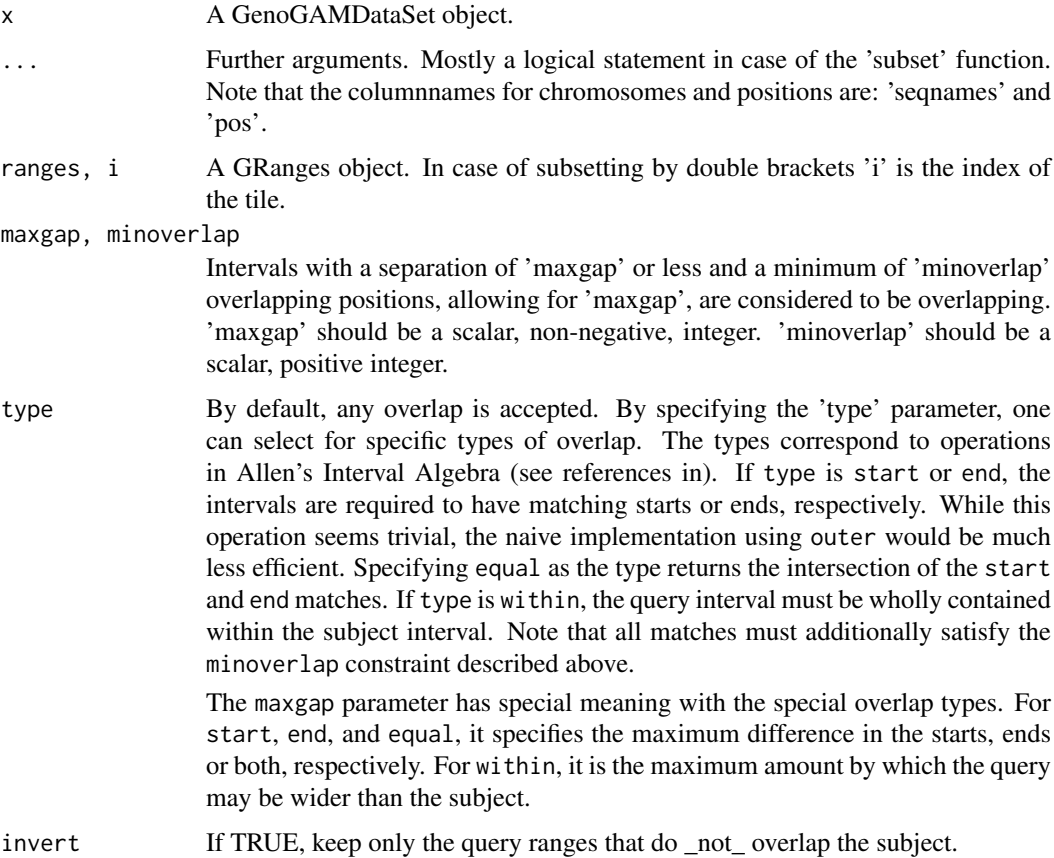

#### <span id="page-30-0"></span>Details

Those are various methods to subset the GenoGAMDataSet object. By logical statement or GRanges overlap. The '[' subsetter is just a short version of 'subsetByOverlaps'.

## Value

A subsetted GenoGAMDataSet object.

#### Author(s)

Georg Stricker <georg.stricker@in.tum.de>

## References

Allen's Interval Algebra: James F. Allen: Maintaining knowledge about temporal intervals. In: Communications of the ACM. 26/11/1983. ACM Press. S. 832-843, ISSN 0001-0782

#### Examples

```
# subset by overlaps
ggd <- makeTestGenoGAMDataSet()
SummarizedExperiment::rowRanges(ggd)
gr <- GenomicRanges::GRanges("chrI", IRanges(10000,19000))
res <- IRanges::subsetByOverlaps(ggd, gr)
SummarizedExperiment::rowRanges(res)
# Subset by logical statement
ggd <- makeTestGenoGAMDataSet()
SummarizedExperiment::rowRanges(ggd)
res \le subset(ggd, seqnames == "chrI" & pos \le 17000)
SummarizedExperiment::rowRanges(res)
```
subset,GenoGAMDataSetList-method

*Subset method for GenoGAMDataSetList*

#### Description

Subset method for GenoGAMDataSetList

#### Usage

```
## S4 method for signature 'GenoGAMDataSetList'
subset(x, \ldots)## S4 method for signature 'GenoGAMDataSetList, GRanges'
subsetByOverlaps(x, ranges,
 maxgap = -1L, minoverlap = 0L, type = c("any", "start", "end","within", "equal"), invert = FALSE, ...)## S4 method for signature 'GenoGAMDataSetList,GRanges,ANY,ANY'
x[i]
```
## Arguments

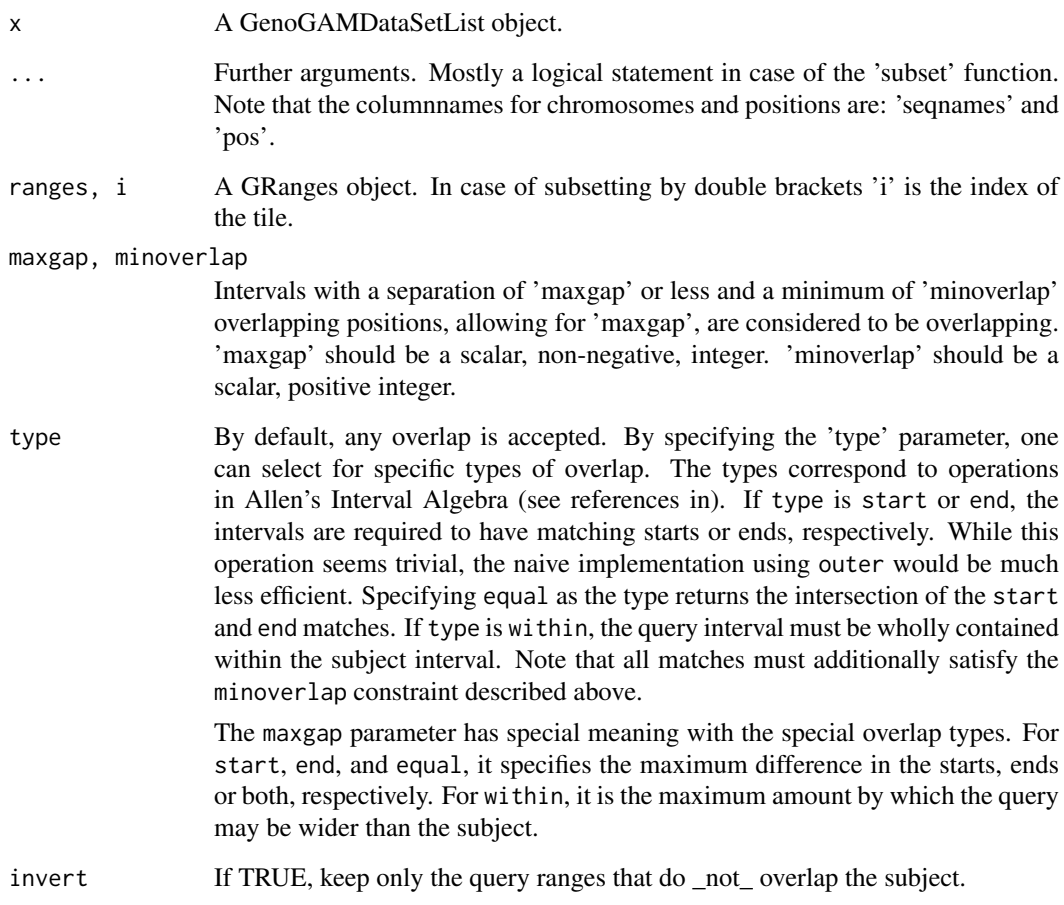

## Details

Those are various methods to subset the GenoGAMDataSetList object. By logical statement or GRanges overlap. The '[' subsetter is just a short version of 'subsetByOverlaps'.

## Value

A subsetted GenoGAMDataSetList object.

#### Author(s)

Georg Stricker <georg.stricker@in.tum.de>

## References

Allen's Interval Algebra: James F. Allen: Maintaining knowledge about temporal intervals. In: Communications of the ACM. 26/11/1983. ACM Press. S. 832-843, ISSN 0001-0782

<span id="page-32-0"></span>subset,GenoGAMList-method

```
Subset method for GenoGAMList
```
## Description

Subset method for GenoGAMList

## Usage

```
## S4 method for signature 'GenoGAMList'
subset(x, ...)
## S4 method for signature 'GenoGAMList,GRanges'
subsetByOverlaps(x, ranges, maxgap = -1L,
 minoverlap = 0L, type = c("any", "start", "end", "within", "equal"),
  invert = FALSE, ...)## S4 method for signature 'GenoGAMList,GRanges,ANY,ANY'
```

```
x[i]
```
## Arguments

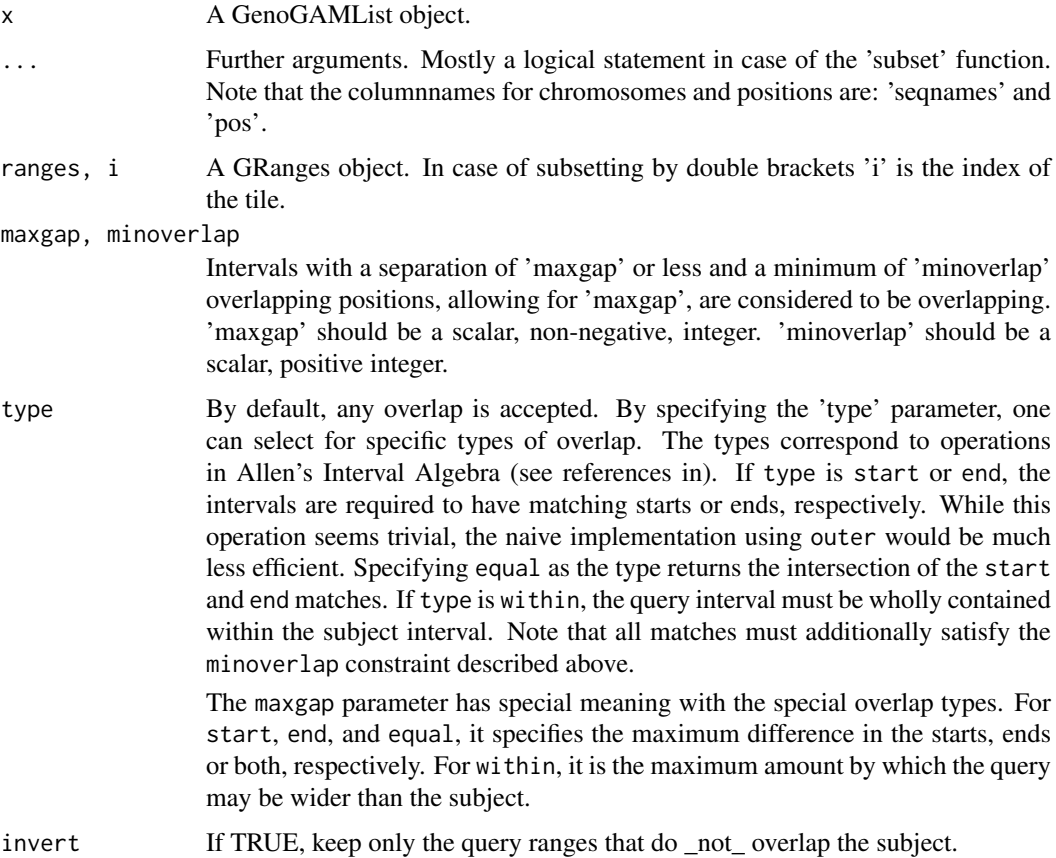

#### <span id="page-33-0"></span>Details

Those are various methods to subset the GenoGAMList object. By logical statement or GRanges overlap. The '[' subsetter is just a short version of 'subsetByOverlaps'.

## Value

A subsetted GenoGAMList object.

#### Author(s)

Georg Stricker <georg.stricker@in.tum.de>

## References

Allen's Interval Algebra: James F. Allen: Maintaining knowledge about temporal intervals. In: Communications of the ACM. 26/11/1983. ACM Press. S. 832-843, ISSN 0001-0782

Summary,GenoGAMDataSet-method *Computing metrics*

#### Description

Computing metrics on each tile of the GenoGAMDataSet object. All metrics from the Summary generics group, as well as mean, var, sd, median, mad and IQR are supported.

## Usage

```
## S4 method for signature 'GenoGAMDataSet'
Summary(x, ..., na.rm = FALSE)
## S4 method for signature 'GenoGAMDataSet'
mean(x)## S4 method for signature 'GenoGAMDataSet,ANY'
var(x)
## S4 method for signature 'GenoGAMDataSet'
sd(x)## S4 method for signature 'GenoGAMDataSet'
median(x)
## S4 method for signature 'GenoGAMDataSet'
mad(x)## S4 method for signature 'GenoGAMDataSet'
IQR(x)
## S4 method for signature 'GenoGAMDataSetList'
mean(x)
```
<span id="page-34-0"></span>## S4 method for signature 'GenoGAMDataSetList,ANY' var(x) ## S4 method for signature 'GenoGAMDataSetList'  $sd(x)$ ## S4 method for signature 'GenoGAMDataSetList' median(x) ## S4 method for signature 'GenoGAMDataSetList'  $mad(x)$ ## S4 method for signature 'GenoGAMDataSetList' IQR(x)

#### Arguments

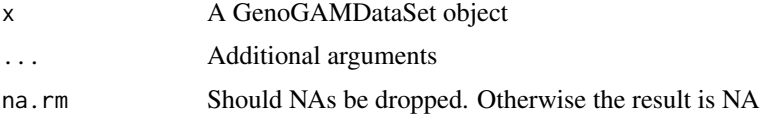

## Value

A matrix with the specified metric computed per tile per column of the assay data.

#### Author(s)

Georg Stricker <georg.stricker@in.tum.de>

## Examples

```
ggd <- makeTestGenoGAMDataSet()
sum(ggd)
min(ggd)
max(ggd)
mean(ggd)
var(ggd)
sd(ggd)
median(ggd)
mad(ggd)
IQR(ggd)
```
Summary,GenoGAMDataSetList-method *Computing metrics*

## Description

Computing metrics on each tile of the GenoGAMDataSetList object. All metrics from the Summary generics group, as well as mean, var, sd, median, mad and IQR are supported.

## <span id="page-35-0"></span>Usage

```
## S4 method for signature 'GenoGAMDataSetList'
Summary(x, \ldots, na.rm = FALSE)
```
## Arguments

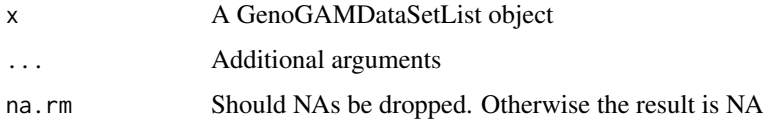

## Value

A matrix with the specified metric computed per tile per column of the assay data.

#### Author(s)

Georg Stricker <georg.stricker@in.tum.de>

## Examples

```
ggd <- makeTestGenoGAMDataSetList()
sum(ggd)
min(ggd)
max(ggd)
mean(ggd)
var(ggd)
sd(ggd)
median(ggd)
mad(ggd)
IQR(ggd)
```
writeToBEDFile *Write peaks to BED6+3/4 format*

## Description

A function to write the data.table of peaks into a narrowPeaks or broadPeaks file

## Usage

```
writeToBEDFile(peaks, file = NULL)
```
## Arguments

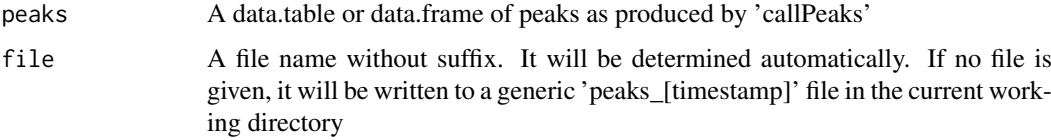

#### writeToBEDFile 37

## Details

Note, the narrow peak calling process does not yet implement any functionality for estimating the start and end of a peak region. Thus the start and end is taken as -100 and +100 around the peak summit. This is mostly an arbitrary choice. A more statistical approach is in development.

## Value

Nothing. A narrowPeaks or broadPeaks file written to 'file'

## Author(s)

Georg Stricker <georg.stricker@in.tum.de>

# <span id="page-37-0"></span>Index

```
[,GenoGAM,GRanges,ANY,ANY-method
        (GenoGAM-class), 9
[,GenoGAMDataSet,GRanges,ANY,ANY-method
        (subset,GenoGAMDataSet-method),
        30
[,GenoGAMDataSetList,GRanges,ANY,ANY-method
        (subset,GenoGAMDataSetList-method),
        31
[,GenoGAMList,GRanges,ANY,ANY-method
        (subset,GenoGAMList-method), 33
asCoordinates, 3
assay,GenoGAM,missing-method
        (GenoGAM-class), 9
assay,GenoGAMDataSetList,ANY-method
        (GenoGAMDataSetList-class), 17
assay,GenoGAMList,missing-method
        (GenoGAMList-class), 21
assays,GenoGAMDataSetList-method
        (GenoGAMDataSetList-class), 17
assays,GenoGAMList-method
        (GenoGAMList-class), 21
callPeaks, 3
colData (GenoGAM-class), 9
colData,GenoGAM-method (GenoGAM-class),
        9
colData,GenoGAMDataSetList-method
        (GenoGAMDataSetList-class), 17
colData,GenoGAMList-method
        (GenoGAMList-class), 21
colnames (GenoGAM-class), 9
colnames,GenoGAM-method
        (GenoGAM-class), 9
colnames,GenoGAMDataSetList-method
        (GenoGAMDataSetList-class), 17
colnames,GenoGAMList-method
        (GenoGAMList-class), 21
computeRegionSignificance, 4
computeSignificance, 5
computeSizeFactors, 6
Coordinates (Coordinates-class), 6
Coordinates-class, 6
dataRange (GenoGAMDataSet-class), 12
```
dataRange,GenoGAMDataSet-method *(*GenoGAMDataSet-class*)*, [12](#page-11-0) dataRange,GenoGAMDataSetList-method *(*GenoGAMDataSetList-class*)*, [17](#page-16-0) design,GenoGAM-method *(*GenoGAM-class*)*, [9](#page-8-0) design,GenoGAMDataSet-method *(*GenoGAMDataSet-class*)*, [12](#page-11-0) design,GenoGAMDataSetList-method *(*GenoGAMDataSetList-class*)*, [17](#page-16-0) design,GenoGAMList-method *(*GenoGAMList-class*)*, [21](#page-20-0) design<-,GenoGAMDataSet,ANY-method *(*GenoGAMDataSet-class*)*, [12](#page-11-0) design<-,GenoGAMDataSetList,ANY-method *(*GenoGAMDataSetList-class*)*, [17](#page-16-0) dim,GenoGAMDataSetList-method *(*GenoGAMDataSetList-class*)*, [17](#page-16-0) dim,GenoGAMList-method *(*GenoGAMList-class*)*, [21](#page-20-0) dimnames *(*GenoGAM-class*)*, [9](#page-8-0) dimnames,GenoGAM-method *(*GenoGAM-class*)*, [9](#page-8-0) dimnames,GenoGAMList-method *(*GenoGAMList-class*)*, [21](#page-20-0) end,Coordinates-method *(*Coordinates-class*)*, [6](#page-5-0)

```
end<-,Coordinates-method
        (Coordinates-class), 6
```

```
fits (GenoGAM-class), 9
fits,GenoGAM-method (GenoGAM-class), 9
fits,GenoGAMList-method
        (GenoGAMList-class), 21
```

```
GenoGAM, 8
GenoGAM (GenoGAM-class), 9
genogam, 8
GenoGAM-class, 9
GenoGAM-package (GenoGAM), 8
GenoGAMDataSet, 14, 28
GenoGAMDataSet (GenoGAMDataSet-class),
        12
GenoGAMDataSet-class, 12
```
#### INDEX  $39$

```
GenoGAMDataSetList
        (GenoGAMDataSetList-class), 17
GenoGAMDataSetList-class, 17
GenoGAMFamily-class, 20
GenoGAMList (GenoGAMList-class), 21
GenoGAMList-class, 21
GenoGAMSettings, 12, 14, 28
GenoGAMSettings
        (GenoGAMSettings-class), 24
GenoGAMSettings-class, 24
getChromosomes (GenoGAMDataSet-class),
        12
getChromosomes,GenoGAMDataSet-method
        (GenoGAMDataSet-class), 12
getChromosomes,GenoGAMDataSetList-method
        (GenoGAMDataSetList-class), 17
getChunkSize (GenoGAMDataSet-class), 12
getChunkSize,GenoGAMDataSet-method
        (GenoGAMDataSet-class), 12
getChunkSize,GenoGAMDataSetList-method
        (GenoGAMDataSetList-class), 17
getChunkSize<- (GenoGAMDataSet-class),
        12
getChunkSize<-,GenoGAMDataSet,numeric-method
        (GenoGAMDataSet-class), 12
getChunkSize<-,GenoGAMDataSetList,numeric-method
        (GenoGAMDataSetList-class), 17
getCoefs (GenoGAM-class), 9
getCoefs,GenoGAM-method
        (GenoGAM-class), 9
getCoefs,GenoGAMList-method
        (GenoGAMList-class), 21
getCountMatrix,GenoGAMDataSet-method
        (GenoGAMDataSet-class), 12
getCountMatrix,GenoGAMDataSetList-method
        (GenoGAMDataSetList-class), 17
getFamily (GenoGAM-class), 9
getFamily,GenoGAM-method
        (GenoGAM-class), 9
getFamily,GenoGAMList-method
        (GenoGAMList-class), 21
getIndex (GenoGAMDataSet-class), 12
getIndex,GenoGAMDataSet-method
        (GenoGAMDataSet-class), 12
getIndex,GenoGAMDataSetList-method
        (GenoGAMDataSetList-class), 17
getKnots (GenoGAM-class), 9
getKnots,GenoGAM-method
        (GenoGAM-class), 9
getKnots,GenoGAMList-method
        (GenoGAMList-class), 21
getOverhangSize (GenoGAMDataSet-class),
```
## [12](#page-11-0)

getOverhangSize,GenoGAMDataSet-method *(*GenoGAMDataSet-class*)*, [12](#page-11-0) getOverhangSize,GenoGAMDataSetList-method *(*GenoGAMDataSetList-class*)*, [17](#page-16-0) getOverhangSize<- *(*GenoGAMDataSet-class*)*, [12](#page-11-0) getOverhangSize<-,GenoGAMDataSet,numeric-method *(*GenoGAMDataSet-class*)*, [12](#page-11-0) getOverhangSize<-,GenoGAMDataSetList,numeric-method *(*GenoGAMDataSetList-class*)*, [17](#page-16-0) getParams *(*GenoGAM-class*)*, [9](#page-8-0) getParams,GenoGAM-method *(*GenoGAM-class*)*, [9](#page-8-0) getParams,GenoGAMList-method *(*GenoGAMList-class*)*, [21](#page-20-0) getSettings *(*GenoGAM-class*)*, [9](#page-8-0) getSettings,GenoGAM-method *(*GenoGAM-class*)*, [9](#page-8-0) getSettings,GenoGAMList-method *(*GenoGAMList-class*)*, [21](#page-20-0) getTileNumber *(*GenoGAMDataSet-class*)*, [12](#page-11-0) getTileNumber,GenoGAMDataSet-method *(*GenoGAMDataSet-class*)*, [12](#page-11-0) getTileNumber,GenoGAMDataSetList-method *(*GenoGAMDataSetList-class*)*, [17](#page-16-0) getTileNumber<- *(*GenoGAMDataSet-class*)*, [12](#page-11-0) getTileNumber<-,GenoGAMDataSet,numeric-method *(*GenoGAMDataSet-class*)*, [12](#page-11-0) getTileNumber<-,GenoGAMDataSetList,numeric-method *(*GenoGAMDataSetList-class*)*, [17](#page-16-0) getTileSize *(*GenoGAMDataSet-class*)*, [12](#page-11-0) getTileSize,GenoGAMDataSet-method *(*GenoGAMDataSet-class*)*, [12](#page-11-0) getTileSize,GenoGAMDataSetList-method *(*GenoGAMDataSetList-class*)*, [17](#page-16-0) getTileSize<- *(*GenoGAMDataSet-class*)*, [12](#page-11-0) getTileSize<-,GenoGAMDataSet,numeric-method *(*GenoGAMDataSet-class*)*, [12](#page-11-0) getTileSize<-,GenoGAMDataSetList,numeric-method *(*GenoGAMDataSetList-class*)*, [17](#page-16-0) IQR,GenoGAMDataSet-method *(*Summary,GenoGAMDataSet-method*)*, [34](#page-33-0) IQR,GenoGAMDataSetList-method *(*Summary,GenoGAMDataSet-method*)*, [34](#page-33-0) is.HDF5,GenoGAM-method *(*GenoGAM-class*)*, [9](#page-8-0)

is.HDF5,GenoGAMDataSet-method *(*GenoGAMDataSet-class*)*, [12](#page-11-0)

```
is.HDF5,GenoGAMDataSetList-method
        (GenoGAMDataSetList-class), 17
is.HDF5,GenoGAMList-method
        (GenoGAMList-class), 21
length,Coordinates-method
        (Coordinates-class), 6
length,GenoGAMDataSetList-method
        (GenoGAMDataSetList-class), 17
length,GenoGAMList-method
        (GenoGAMList-class), 21
mad, GenoGAMDataSet-method
        (Summary,GenoGAMDataSet-method),
        34
mad,GenoGAMDataSetList-method
        (Summary,GenoGAMDataSet-method),
        34
makeTestGenoGAM, 25
makeTestGenoGAMDataSet, 26
makeTestGenoGAMDataSetList, 26
makeTestGenoGAMList, 27
mean,GenoGAMDataSet-method
        (Summary,GenoGAMDataSet-method),
        34
mean,GenoGAMDataSetList-method
        (Summary,GenoGAMDataSet-method),
        34
median,GenoGAMDataSet-method
        (Summary,GenoGAMDataSet-method),
        34
median,GenoGAMDataSetList-method
        (Summary,GenoGAMDataSet-method),
        34
ncol,Coordinates-method
        (Coordinates-class), 6
nrow,Coordinates-method
        (Coordinates-class), 6
plotGenoGAM, 27
pvalue,GenoGAM-method (GenoGAM-class), 9
pvalue,GenoGAMList-method
        (GenoGAMList-class), 21
```

```
readData, 28
rowRanges,GenoGAMDataSetList-method
        (GenoGAMDataSetList-class), 17
rowRanges,GenoGAMList-method
        (GenoGAMList-class), 21
```
sd, GenoGAMDataSet-method *(*Summary,GenoGAMDataSet-method*)*, [34](#page-33-0)

sd,GenoGAMDataSetList-method *(*Summary,GenoGAMDataSet-method*)*, [34](#page-33-0) se *(*GenoGAM-class*)*, [9](#page-8-0) se,GenoGAM-method *(*GenoGAM-class*)*, [9](#page-8-0) se,GenoGAMList-method *(*GenoGAMList-class*)*, [21](#page-20-0) seqlengths, GenoGAMDataSetList-method *(*GenoGAMDataSetList-class*)*, [17](#page-16-0) seqlengths,GenoGAMList-method *(*GenoGAMList-class*)*, [21](#page-20-0) seqlevels,GenoGAMDataSetList-method *(*GenoGAMDataSetList-class*)*, [17](#page-16-0) seqlevels,GenoGAMList-method *(*GenoGAMList-class*)*, [21](#page-20-0) seqlevelsInUse,GenoGAMDataSetList-method *(*GenoGAMDataSetList-class*)*, [17](#page-16-0) seqlevelsInUse,GenoGAMList-method *(*GenoGAMList-class*)*, [21](#page-20-0) sizeFactors,GenoGAM-method *(*GenoGAM-class*)*, [9](#page-8-0) sizeFactors,GenoGAMDataSet-method *(*GenoGAMDataSet-class*)*, [12](#page-11-0) sizeFactors,GenoGAMDataSetList-method *(*GenoGAMDataSetList-class*)*, [17](#page-16-0) sizeFactors,GenoGAMList-method *(*GenoGAMList-class*)*, [21](#page-20-0) sizeFactors<-,GenoGAMDataSet,ANY-method *(*GenoGAMDataSet-class*)*, [12](#page-11-0) sizeFactors<-,GenoGAMDataSetList,ANY-method *(*GenoGAMDataSetList-class*)*, [17](#page-16-0) start,Coordinates-method *(*Coordinates-class*)*, [6](#page-5-0) start<-,Coordinates-method *(*Coordinates-class*)*, [6](#page-5-0) subset, GenoGAMDataSet-method, [30](#page-29-0) subset,GenoGAMDataSetList-method, [31](#page-30-0) subset, GenoGAMList-method, [33](#page-32-0) subsetByOverlaps,GenoGAMDataSet,GRanges-method *(*subset,GenoGAMDataSet-method*)*, [30](#page-29-0) subsetByOverlaps,GenoGAMDataSetList,GRanges-method *(*subset,GenoGAMDataSetList-method*)*, [31](#page-30-0) subsetByOverlaps,GenoGAMList,GRanges-method *(*subset,GenoGAMList-method*)*, [33](#page-32-0) Summary,GenoGAMDataSet-method, [34](#page-33-0) Summary,GenoGAMDataSetList-method, [35](#page-34-0) tileSettings *(*GenoGAMDataSet-class*)*, [12](#page-11-0) tileSettings,GenoGAMDataSet-method

*(*GenoGAMDataSet-class*)*, [12](#page-11-0)

#### $I<sub>N</sub>$  and  $I<sub>1</sub>$  and  $I<sub>2</sub>$  and  $I<sub>3</sub>$  and  $I<sub>4</sub>$  and  $I<sub>4</sub>$  and  $I<sub>4</sub>$  and  $I<sub>4</sub>$  and  $I<sub>4</sub>$  and  $I<sub>4</sub>$  and  $I<sub>4</sub>$  and  $I<sub>4</sub>$  and  $I<sub>4</sub>$  and  $I<sub>4</sub>$  and  $I<sub>4</sub>$  a

```
tileSettings,GenoGAMDataSetList-method (GenoGAMDataSetList-class), 17
var,GenoGAMDataSet,ANY-method (Summary,GenoGAMDataSet-method
)
,
        34
var,GenoGAMDataSetList,ANY-method (Summary,GenoGAMDataSet-method
)
,
        34
width,Coordinates-method (Coordinates-class
)
,
6
writeToBEDFile
, 36
```